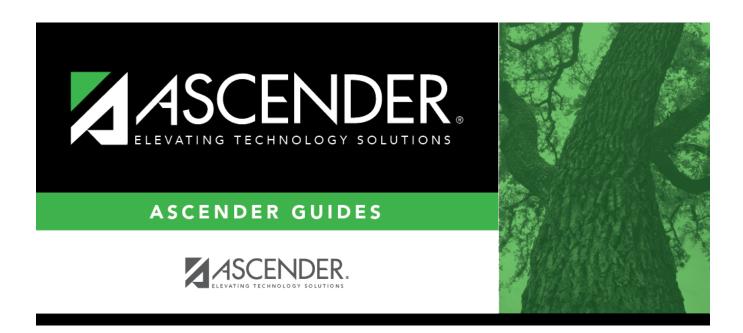

registration\_student\_bil\_esl\_home\_language

## **Table of Contents**

If the student's home language has changed, click it to select the primary language spoken by the student.

**NOTE:** Once you accept the student's Home Language Survey, this field is updated according to the parent's answer to the question **What language is spoken in the child's home most of the time?** 

TWEDS Data Element: HOME-LANGUAGE-CODE (E0895) (Code table: C092)

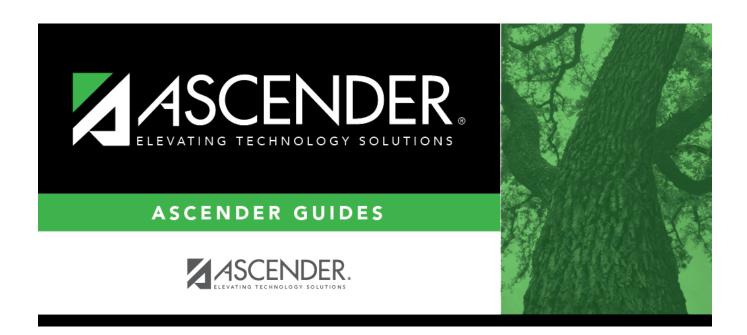

## **Back Cover**